# **Movian - Bug #664 Segmentation fault on video playback**

08/30/2011 12:55 AM - Robin Nehls

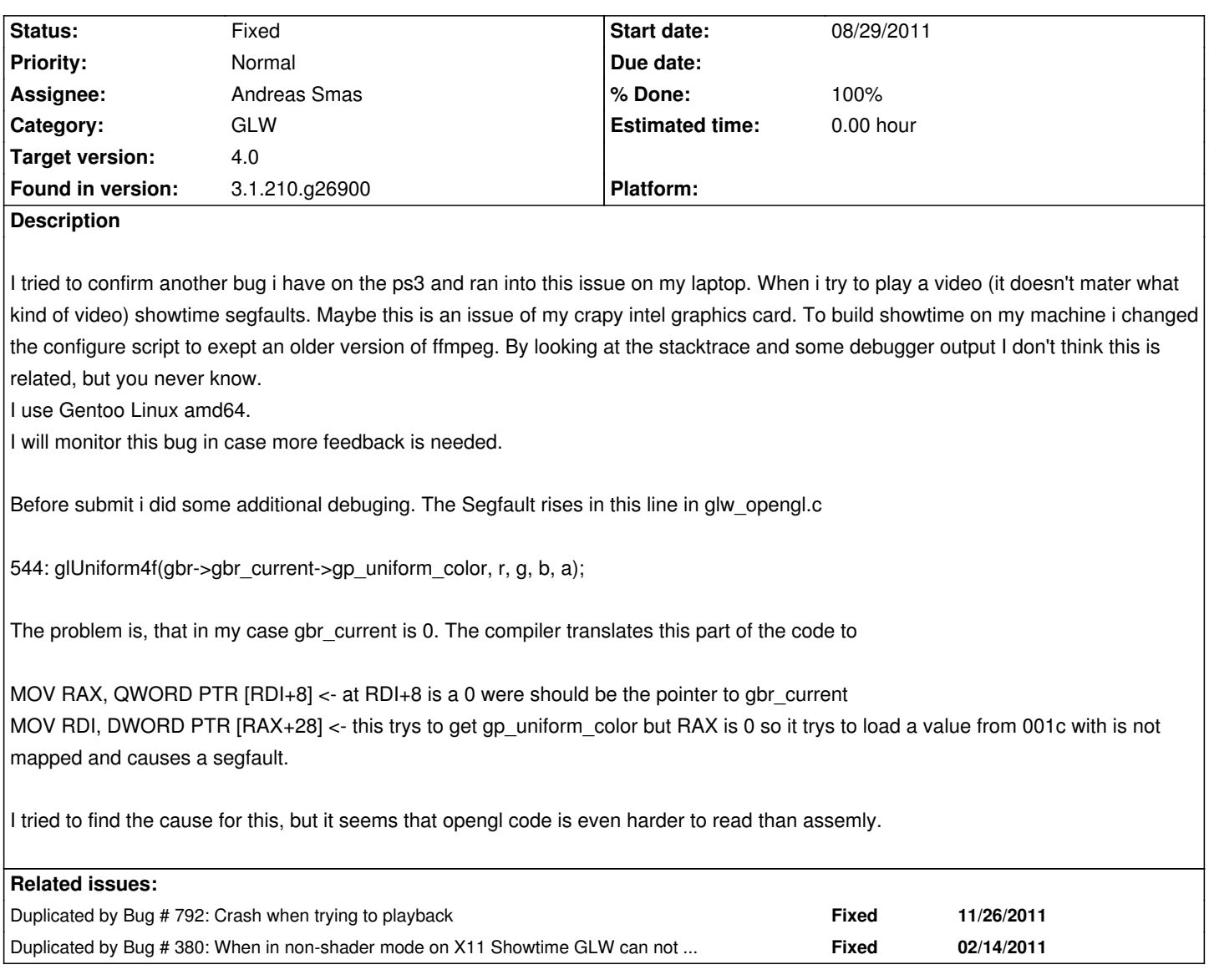

# **Associated revisions**

**Revision 5ca9af92 - 08/11/2012 08:26 PM - Andreas Smas**

glw/opengl: Never use the fixed function pipeline as it cannot play video

fixes #792 fixes #664 fixes #380

# **History**

**#1 - 08/30/2011 11:18 AM - Andreas Smas**

This is a known issue. :/

**#2 - 08/31/2011 02:53 PM - Robin Nehls**

I'm sorry i could not find an existing issue for this. Could you post a link so i can participate in case i find something usefull?

#### **#3 - 08/31/2011 07:12 PM - Andreas Smas**

Ok sorry I meant that this is a known "problem". I'm not sure if there is a filed issue for it.

#### **#4 - 09/06/2011 12:00 AM - Andreas Smas**

- *Status changed from New to Accepted*
- *Target version set to 33*

#### **#5 - 09/06/2011 09:55 PM - Robin Nehls**

I did some more diging in the code. Looks like the code were the segfault happens is highly dependant on shader stuff, with is disabeld in glw opengl init context for Mesa OpenGL drivers. Removing the Mesa check worked for me only once. Videos played, but had smal blue dots in them. After closing showtime I could not make it work again. Strange.

So the problem seems to be an missing implementation for shaderless playback, witch leeds me to the conclusion that you already know what i just wrote. Sorry for the nagging.

#### **#6 - 05/02/2012 08:27 PM - Henrik Andersson**

I just stumble upon this bug and as mentioned before shaders are disabled if Mesa driver is used and down the rendering code path shaders a expected to work even if disabled as stated in earlier comments.

With about zero knowledge about shaders and Mesa compatibility i just removed the check and got glw ui to work ?!

GLW [INFO]: OpenGL Renderer: 'Mesa DRI Intel(R) G45/G43 ' by 'Tungsten Graphics, Inc'

If the non-shader codepath is "broken" / "uncomplete" it should not take that road especially if there is a possibility the Mesa driver + shaders works, my suggestion is to remove the Mesa check and add some log output that the user is on a experimental road..

```
diff --git a/src/ui/glw/glw_opengl_ogl.c b/src/ui/glw/glw_opengl_ogl.c
index 0b7875b..33409d1 100644
--- a/src/ui/glw/glw_opengl_ogl.c
+++ b/src/ui/glw/glw_opengl_ogl.c
@@ -175,9 +175,6 @@ glw_opengl_init_context(glw_root_t *gr)
   int use_shaders = 1;
```

```
- if(strstr(renderer, "Mesa"))
```

```
use\_shaders = 0;
```

```
-
```

```
 if(use_shaders) {
  return glw_opengl_shaders_init(gr);
 } else {
```
### **#7 - 08/11/2012 08:27 PM - Andreas Smas**

*- Status changed from Accepted to Fixed*

*- % Done changed from 0 to 100*

Applied in changeset commit:5ca9af925e558927e48d5c6e4a29d554c5b8043f.

## **#8 - 08/16/2012 06:09 PM - Andreas Smas**

*- Target version changed from 33 to 4.0*

## **Files**

segfault.txt 11.8 KB 08/29/2011 Robin Nehls